The book was found

## **Business Intelligence In Microsoft SharePoint 2013**

Microsoft

Sample files on the web

# **Business Intelligence in** Microsoft **SharePoint 2013**

Norman P. Warren, Mariano Teixeira Neto Stacia Misner, Ivan Sanders, and Scott A. Helmers

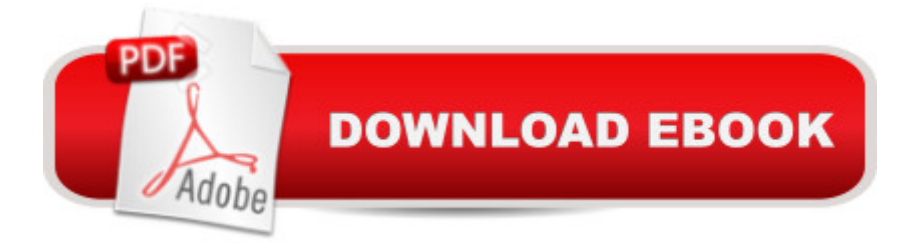

### **Synopsis**

Dive into the business intelligence features in SharePoint 2013 $\hat{a}$  "and use the right combination of tools to deliver compelling solutions. Take control of business intelligence (BI) with the tools offered by SharePoint 2013 and Microsoft SQL Server 2012. Led by a group of BI and SharePoint experts, youâ ™ll get step-by-step instructions for understanding how to use these technologies best in specific BI scenariosâ "whether youâ ™re a SharePoint administrator, SQL Server developer, or business analyst. Discover how to: Manage the entire BI lifecycle, from determining key performance indicators to building dashboards Use web-based Microsoft Excel services and publish workbooks on a SharePoint Server Mash up data from multiple sources and create Data Analysis Expressions (DAX) using PowerPivot Create data-driven diagrams that provide interactive processes and context with Microsoft Visio Services Use dashboards, scorecards, reports, and key performance indicators to monitor and analyze your business Use SharePoint to view BI reports side by side, no matter which tools were used to produced them

### **Book Information**

File Size: 18463 KB Print Length: 406 pages Simultaneous Device Usage: Up to 5 simultaneous devices, per publisher limits Publisher: Microsoft Press; 1 edition (May 15, 2013) Publication Date: May 15, 2013 Sold by:Â Digital Services LLC Language: English ASIN: B00JDMPKTW Text-to-Speech: Enabled X-Ray: Not Enabled Word Wise: Not Enabled Lending: Not Enabled Enhanced Typesetting: Not Enabled Best Sellers Rank: #603,941 Paid in Kindle Store (See Top 100 Paid in Kindle Store) #63  $in \hat{A}$  Books > Computers & Technology > Business Technology > SharePoint #140 in  $\hat{A}$  Kindle Store > Kindle eBooks > Computers & Technology > Networking > Client-Server Systems #203 in $\hat{A}$  Books > Computers & Technology > Networking & Cloud Computing > Intranets & Extranets

### **Customer Reviews**

version (and I suspect the Kindle equivalents may be worse). However, I don't find this a show-stopper: the book is a good, quick, introduction to designing and developing BI tools using the current SP 2013 release. If possible, find a paper copy and l

Using this as a reference text for a class in BI. The lab set-up in Appendix A was a challenge for the students, but I was able to build the VM environment with a little additional work and give it to them.Kindle Edition has screenshots in colour - which addresses the concern some reviewers have. The first two chapters are a bit basic - and benefit from being supplemented by additional resources (Kimball books).Students really enjoyed how this fit their program and synthesized several concepts in practical application.

The first problem I had with this book was with the illustrations. Some of the screen captures are OK, but others look like they were printed in color, then scanned in B/W. Just to put what you will see into words, quite a few of the images look as if the image was printed on a laser printer that was low on toner.The book includes information on some very recently announced features such as native PowerView in Excel 2013. This is a good thing, but it also seems like another clue that the book was probably rushed to press.Lastly, there are step by step examples that are mostly correct, but there were probably last minute changes in the most recent code updates such as function shifted from just the SQL Server Data Tools (SSDT) moniker, to include SSDT - Business Intelligence for VS 2012. A minor point that happens quite a bit with the first books to be released on a technology subject.I gave this book an OK rating because it could have, and should have, been better but think the fault rests with the publisher and not the authors.

This is a good guide to implementing BI using SharePoint. However, the graphics contained in the book are quite poor. Considering others on this site have made the same remarks, I am surprised Microsoft has not updated this offering.

Good book with a logical flow that walk you through the technical deployment and concepts around Sharepoint 2013. Very good starting and intermediate point to running Analytics from SharePoint. I would recommend this book to any BI professional.

#### Download to continue reading...

How to Do Everything Microsoft SharePoint 2013: Microsoft SharePoint 2013 Exam Ref 70-331

SharePoint Server 2013 Beginning SharePoint 2010 Administration: Microsoft SharePoint Foundation 2010 and Microsoft SharePoint Server 2010 Business Intelligence in Microsoft SharePoint 2013 GO! with Microsoft PowerPoint 2013 Brief, GO! with Microsoft Excel 2013 Brief, GO! with Microsoft Access 2013 Brief Office and SharePoint 2010 User's Guide: Integrating SharePoint with Excel, Outlook, Access and Word (Expert's Voice in Office and Sharepoint) SharePoint 2010 User's Guide: Learning Microsoft's Business Collaboration Platform (Expert's Voice in Sharepoint) Exploring Microsoft SharePoint for Office 2013, Brief (Exploring for Office 2013) Microsoft SharePoint 2010: Building Solutions for SharePoint 2010 (Books for Professionals by Professionals) Office 2016 For Beginners- The PERFECT Guide on Microsoft Office: Including Microsoft Excel Microsoft PowerPoint Microsoft Word Microsoft Access and more! Social Intelligence: A Practical Guide to Social Intelligence: Communication Skills - Social Skills - Communication Theory - Emotional Intelligence - Business Plan: Business Tips How to Start Your Own Business, Make Business Plan and Manage Money (business tools, business concepts, financial freedom, ... making money, business planning Book 1) The Microsoft Data Warehouse Toolkit: With SQL Server 2008 R2 and the Microsoft Business Intelligence Toolset Enhanced Microsoft Office 2013: Introductory (Microsoft Office 2013 Enhanced Editions) Enhanced Microsoft Excel 2013: Comprehensive (Microsoft Office 2013 Enhanced Editions) Enhanced Microsoft PowerPoint 2013: Comprehensive (Microsoft Office 2013 Enhanced Editions) Enhanced Microsoft Access 2013: Comprehensive (Microsoft Office 2013 Enhanced Editions) Microsoft SharePoint 2013 Quick Reference Guide: Introduction (Cheat Sheet of Instructions & Tips for On-Premises Environments - Laminated Card) Microsoft SharePoint 2013 Disaster Recovery Guide Microsoft SharePoint 2013 Developer Reference

<u>Dmca</u>